#### **C++ Intro** CSE 333 Winter 2024

#### **Instructor:** Hal Perkins

#### **Teaching Assistants:**

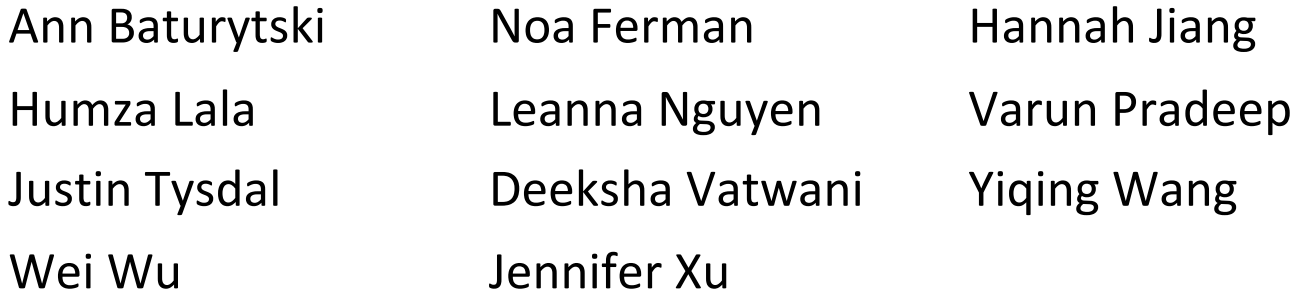

# **Administrivia (added Monday)**

- $\cdot$  New exercise 8 out today First C++ program: read a number and print its factors
	- § Due Wed. morning 10 am
- $\div$  HW2 how's it look? Be sure to make good progress this week
	- § And *only* use CSE linux machines (attu, workstation, VM)
- <sup>v</sup> Git/gitlab repos: *please* follow instructions
	- Never checkout/branch/merge/rebase your primary repo
		- (Well, maybe to recover a previous version of a file, but only if you know how to reset the repo back to it's proper state)
	- § Main reason for checkout is to verify that *a clone* of your repo is correct after finishing hw*x*. Don't do that in your main copy.
	- § (git is a swiss army knife with dozens of very sharp blades. Different organizations have different conventions for using it. We're deliberately being really, really simple to minimize problems unlike, say, the way you might have used it in the past or your friends use github or … .)

# **Today's Goals**

- $\triangleq$  An introduction to C++
	- § Some comparisons to C and shortcomings that C++ addresses
	- § Give you a perspective on how to learn C++
	- § Kick the tires and look at some code

<sup>v</sup> **Advice:** You *must* read related sections in the *C++ Primer*

- It's hard to learn the "why is it done this way" from reference docs, and even harder to learn from random stuff on the web
- Lectures and examples will introduce the main ideas, but aren't everything you'll want need to understand
- § 3 hours of web searching *might* save you 20 min. of reading in the *Primer* – but is that a good tradeoff?
- § And *free* access through UW libraries (O'Reilly books online)

## **C**

- $\cdot$  We had to work hard to mimic encapsulation, abstraction
	- **Encapsulation:** hiding implementation details
		- Used header file conventions and the "static" specifier to separate private functions from public functions
		- Cast structures to (void\*) to hide implementation-specific details
	- Abstraction: associating behavior with encapsulated state
		- Function that operate on a LinkedList were not really tied to the linked list structure
		- We passed a linked list to a function, rather than invoking a method on a linked list instance

## **C++**

- ◆ A major addition is support for classes and objects!
	- Classes
		- Public, private, and protected **methods** and **instance variables**
		- (multiple!) inheritance
	- Polymorphism
		- Static polymorphism: multiple functions or methods with the same name, but different argument types (overloading)
			- Works for all functions, not just class members
		- Dynamic (subtype) polymorphism: derived classes can override methods of parents, and methods will be dispatched correctly

## **C**

- ◆ We had to emulate generic data structures
	- Generic linked list using  $\text{void}^*$  payload
	- Pass function pointers to generalize different "methods" for data structures
		- Comparisons, deallocation, pickling up state, etc.

## **C++**

- ↓ Supports templates to facilitate generic data types
	- Parametric polymorphism same idea as Java generics, but different in details, particularly implementation
	- To declare that x is a vector of ints:  $vector\sinh(x) = x;$
	- **To declare that x is a vector of strings:** vector  $\leq$  string> x;
	- To declare that x is a vector of (vectors of floats): vector<vector<float>> x;

## **C**

- $\cdot$  We had to be careful about namespace collisions
	- C distinguishes between external and internal linkage
		- Use static to prevent a name from being visible outside a source file (as close as C gets to "private")
		- Otherwise, name is global and visible everywhere
	- We used naming conventions to help avoid collisions in the global namespace
		- *e.g.* **LL**IteratorNext vs. **HT**IteratorNext, etc.

## **C++**

- $\div$  Permits a module to define its own namespace!
	- **The linked list module could define an "LL" namespace while the** hash table module could define an "HT" namespace
	- § Both modules could define an Iterator class
		- One would be globally named  $LL$ : Iterator
		- The other would be globally named  $HT:$ : Iterator
- Classes also allow duplicate names without collisions
	- § Namespaces group and isolate names in collections of classes and other "global" things (somewhat like Java packages)
		- Entire C++ standard library is in a namespace  $std$  (more later...)

## **C**

- C does not provide any standard data structures
	- We had to implement our own linked list and hash table
	- As a C programmer, you often reinvent the wheel... poorly
		- Maybe if you're clever you'll use somebody else's libraries
		- But C's lack of abstraction, encapsulation, and generics means you'll probably end up tinkering with them or tweak your code to use them

## **C++**

- $\div$  The C++ standard library is huge!
	- § **Generic containers:** bitset, queue, list, associative array (including hash table), deque, set, stack, and vector
		- And iterators for most of these
	- § **A string class:** hides the implementation of strings
	- § **Streams:** allows you to stream data to and from objects, consoles, files, strings, and so on
	- § And more…

## **C**

- $\triangleleft$  Error handling is a pain
	- Have to define error codes and return them
	- Customers have to understand error code conventions and need to constantly test return values
	- **e.g.** if a () calls  $b($ ), which calls  $c($ 
		- $\cdot$  a depends on b to propagate an error in c back to it

# **C++**

- $\triangleleft$  Supports exceptions!
	- try/throw/catch
	- If used with discipline, can simplify error processing
		- But, if used carelessly, can complicate memory management
		- Consider:  $a()$  calls  $b()$ , which calls  $c()$ 
			- If  $\in$  () throws an exception that  $\infty$  () doesn't catch, you might not get a chance to clean up resources allocated inside  $b()$
	- § But much C++ code still needs to work with C & old C++ libraries that are not exception-safe, so still uses return codes, exit(), etc.
		- We won't use (and Google style guide doesn't use either)

### **Some Tasks Still Hurt in C++**

- $\triangleleft$  Memory management
	- C++ has no garbage collector
		- You have to manage memory allocation and deallocation and track ownership of memory
		- It's still possible to have leaks, double frees, and so on
	- But there are some things that help
		- "Smart pointers"
			- Classes that encapsulate pointers and track reference counts
			- Deallocate memory when the reference count goes to zero
		- C++'s destructors permit a pattern known as "Resource Allocation Is Initialization" (RAII) (terrible name but super useful idea)
			- Useful for releasing memory, locks, database transactions, and more

## **Some Tasks Still Hurt in C++**

- ◆ C++ doesn't guarantee type or memory safety
	- You can still:
		- Forcibly cast pointers between incompatible types
		- Walk off the end of an array and smash memory
		- Have dangling pointers
		- Conjure up a pointer to an arbitrary address of your choosing

#### **C++ Has Many, Many Features**

- $\div$  Operator overloading
	- Your class can define methods for handling "+", " $\rightarrow$ ", etc.
- ◆ Object constructors, destructors
	- Particularly handy for stack-allocated objects
- $\triangleleft$  Reference types
	- True call-by-reference instead of always call-by-value
- ◆ Advanced Objects
	- Multiple inheritance, virtual base classes, dynamic dispatch

### **How to Think About C++**

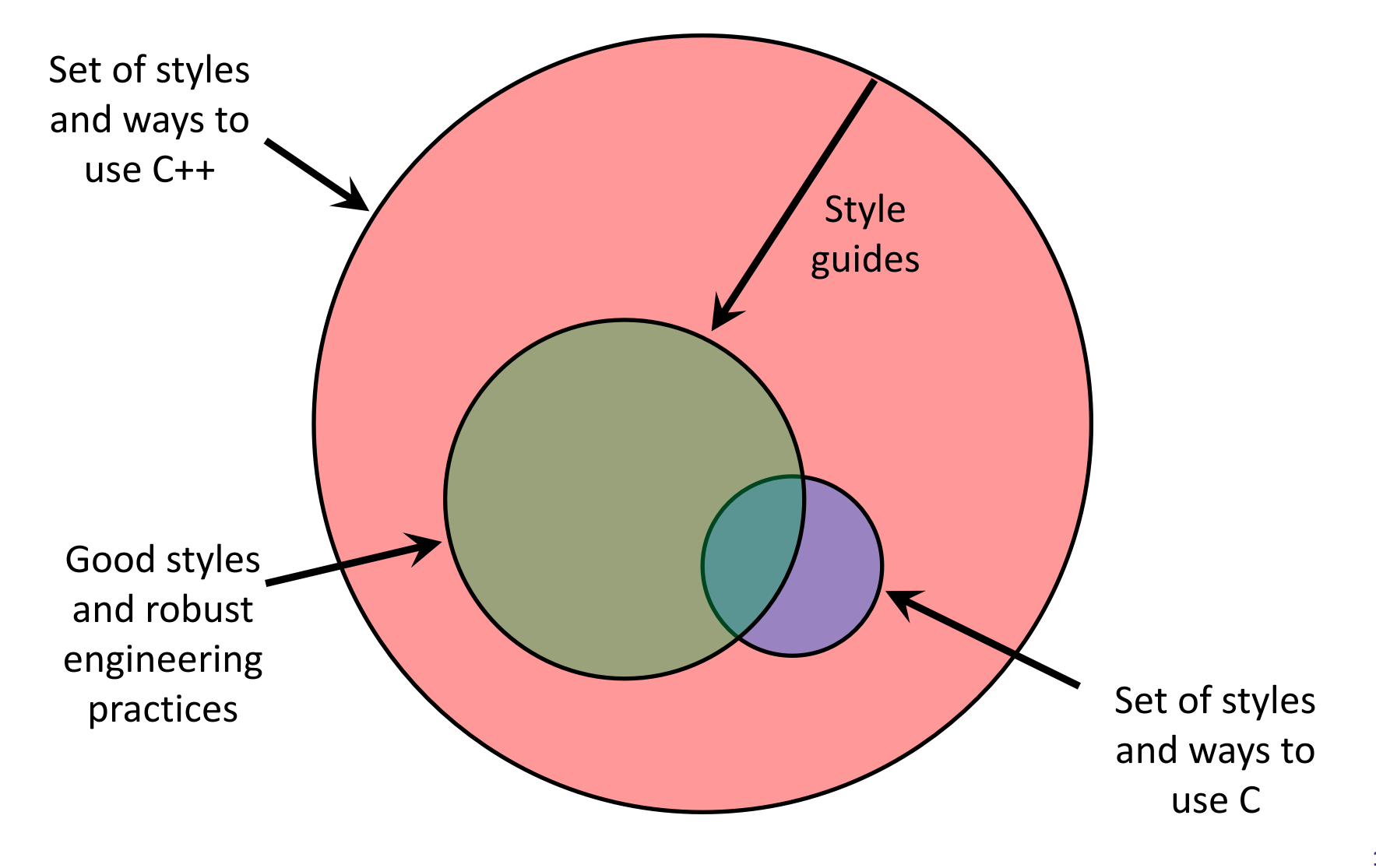

# **Or…**

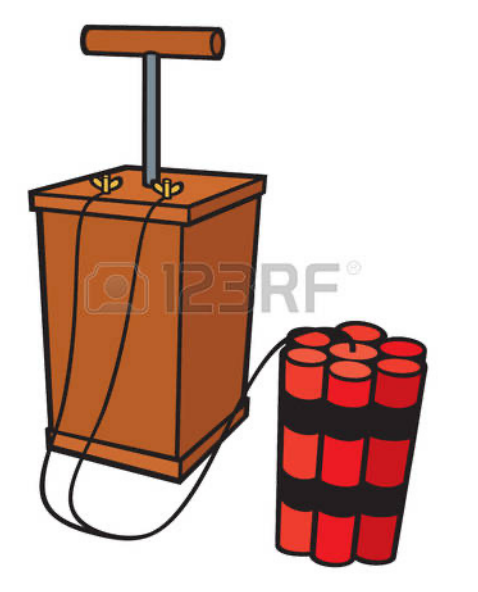

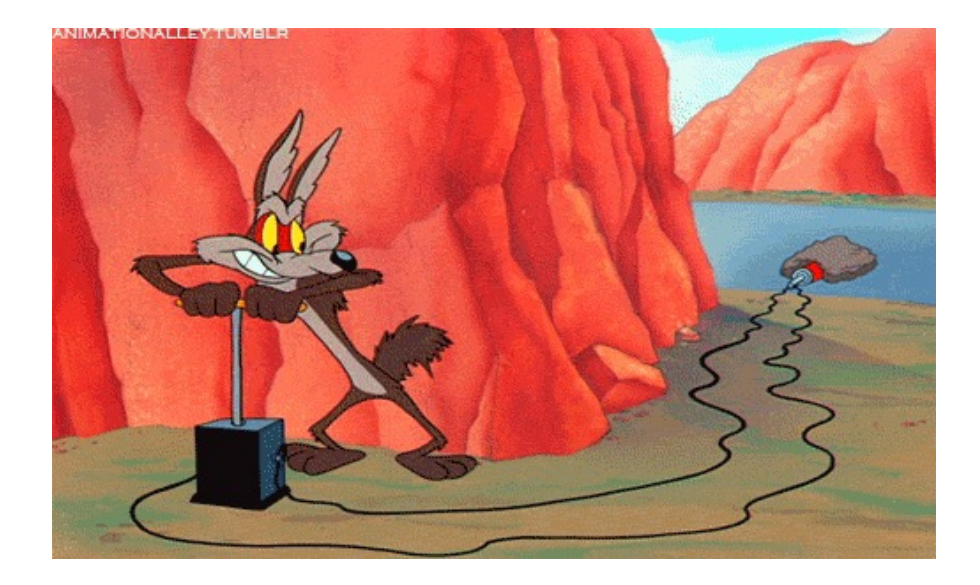

In the hands of a disciplined programmer, C++ is a powerful tool

But if you're not so disciplined about how you use C++…

helloworld.c

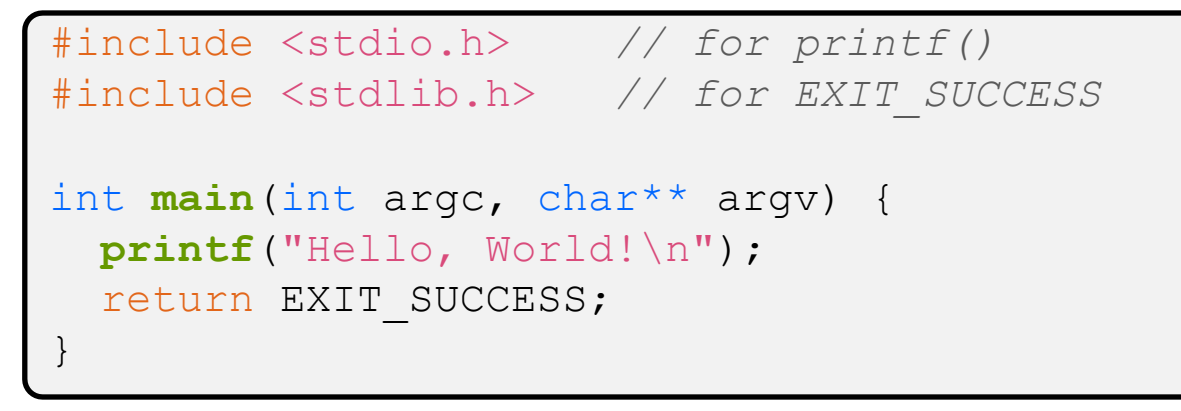

- \* You never had a chance to write this!
	- Compile with gcc:

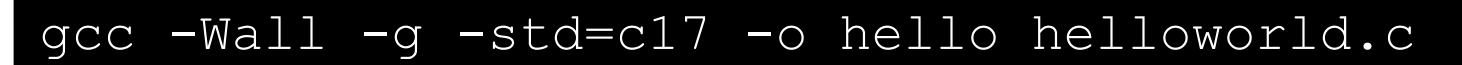

■ You should be able to describe in detail everything in this code

helloworld.cc

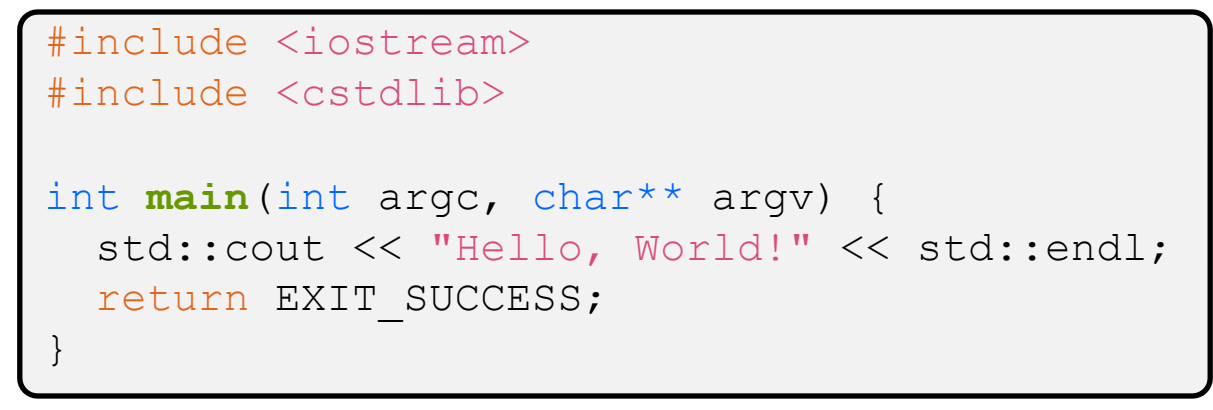

- ◆ Looks simple enough...
	- Compile with  $q++$  instead of  $qcc$ :

g++ -Wall -g -std=c++17 -o helloworld helloworld.cc

■ Let's walk through the program step-by-step to highlight some differences

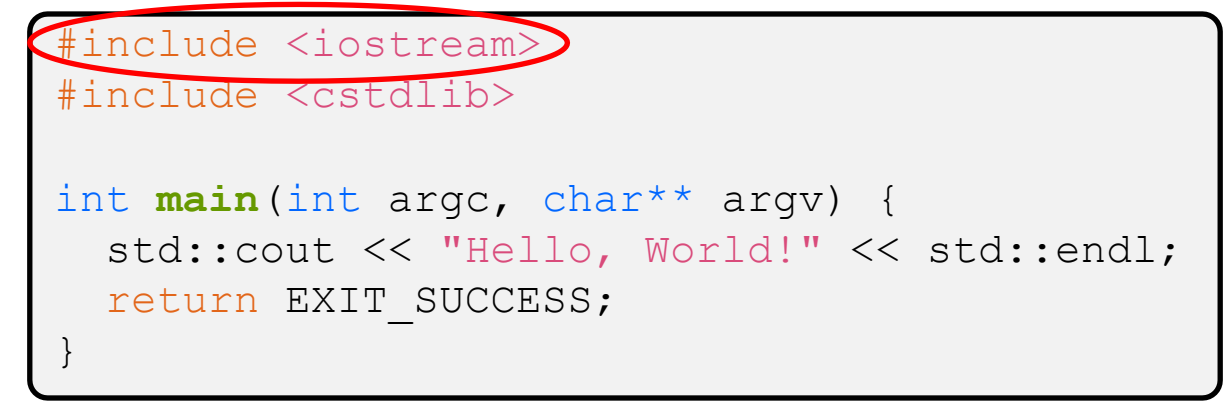

- <sup>v</sup> iostream is part of the *C++* standard library
	- Note: you don't write ". h" when you include C++ standard library headers
		- But you *do* for local headers (*e.g.* #include "ll.h")
	- iostream declares stream *object* instances in the "std" namespace
		- *e.g.* std::cin, std::cout, std::cerr

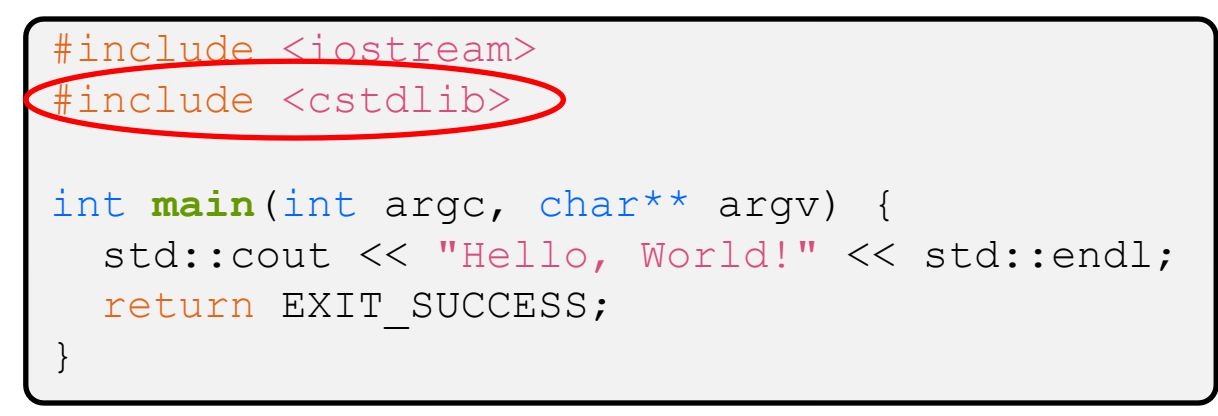

- \* cstdlib is the *C* standard library's stdlib.h
	- § Nearly all C standard library functions are available to you
		- For C header foo.h, you should  $\#include$   $<$  cfoo $>$
	- We include it here for EXIT SUCCESS, as usual

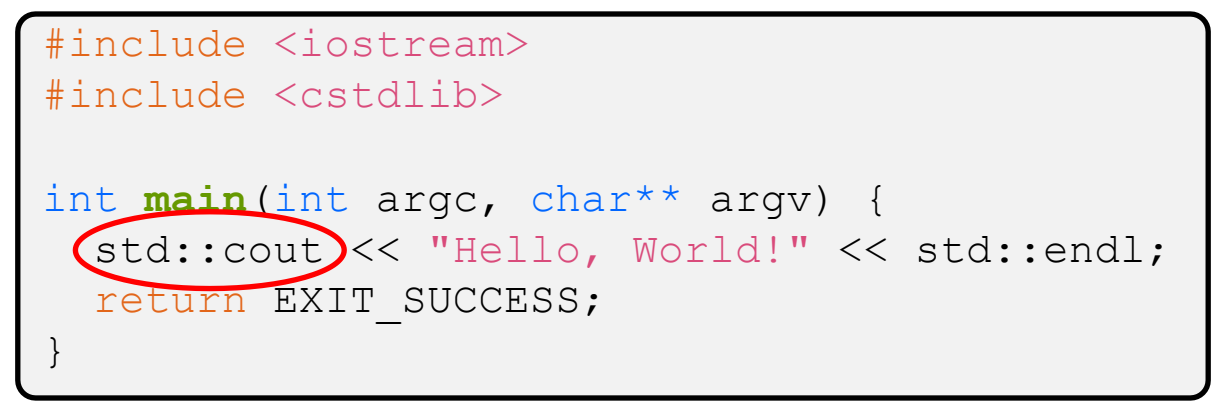

- $\ast$  std:: cout is the "cout" object instance declared by iostream, living within the "std" namespace
	- $\blacksquare$  C++'s name for stdout
	- std: cout is an object of class ostream
		- [http://www.cplusplus.com/reference/ostream/ostre](http://www.cplusplus.com/reference/ostream/ostream/)am/
	- Used to format and write output to the console
	- $\blacksquare$  The entire standard library is in the namespace  $\texttt{std}$

helloworld.cc

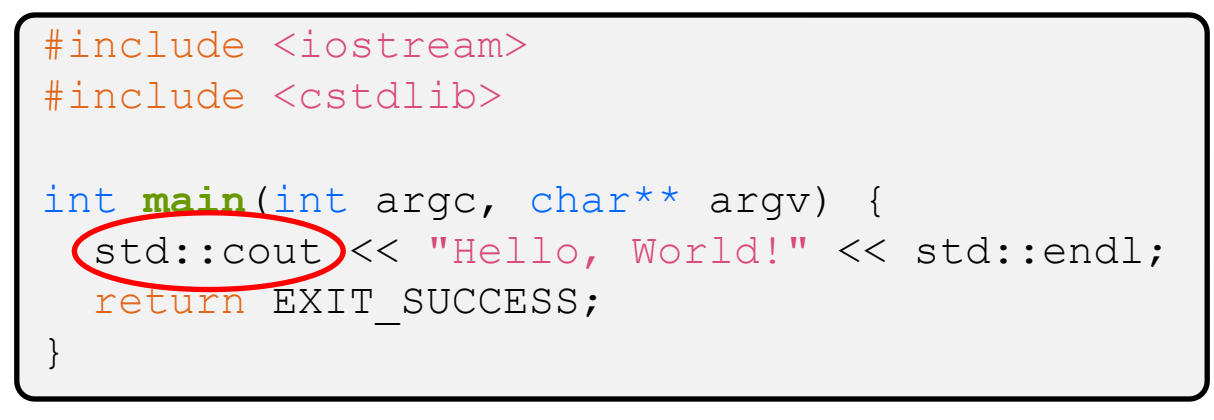

↓ C++ distinguishes between objects and primitive types

- $\blacksquare$  These include the familiar ones from C: char, short, int, long, float, double, etc.
- C++ also defines  $b \circ \circ \bot$  as a primitive type (woo-hoo!)
	- Use it!
	- (but bool and int values silently convert types for compatiblity)

helloworld.cc

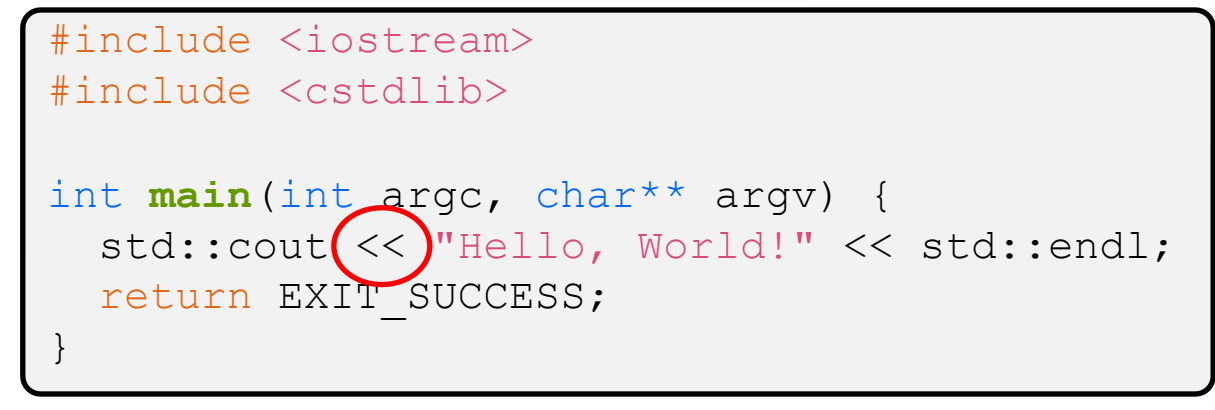

 $\cdot$  " $<<$ " is an operator defined by the C++ language

- Defined in C as well: usually it bit-shifts integers (in  $C/C++$ )
- C++ allows classes and functions to overload operators!
	- Here, the  $\circ$ stream class overloads "<<"
	- *i.e.* it defines different member functions (methods) that are invoked when an  $\circ$ stream is the left-hand side of the  $<<$  operator

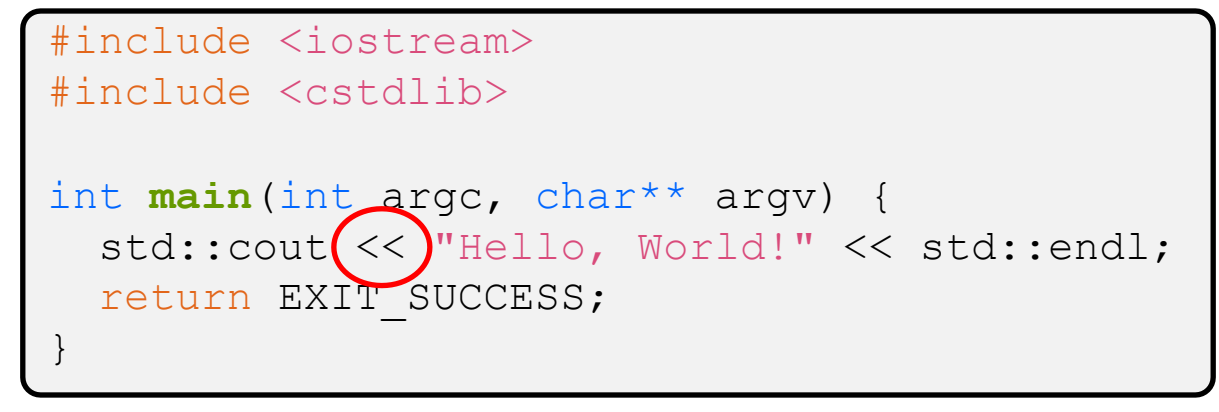

- $\bullet$  ostream has many different methods to handle  $<<$ 
	- **The functions differ in the type of the right-hand side (RHS) of**  $<<$
	- **P** e.g. if you do  $[\text{std}:\text{count}<< \text{``foo''};$  then C++ invokes cout's function to handle  $\leq$  with RHS char<sup>\*</sup>

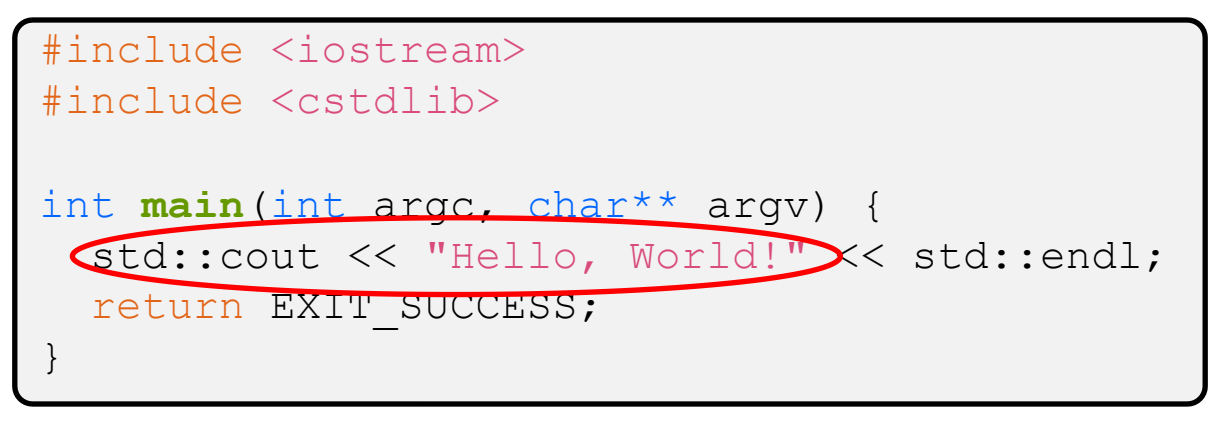

- $\cdot$  The ostream class' member functions that handle  $<<$ return a reference to themselves
	- **When**  $[std::count << "Hello, World!";]$  is evaluated:
		- A member function of the std:: cout object is invoked
		- It buffers the string "Hello, World!" for the console
		- And it returns a reference to std: : cout

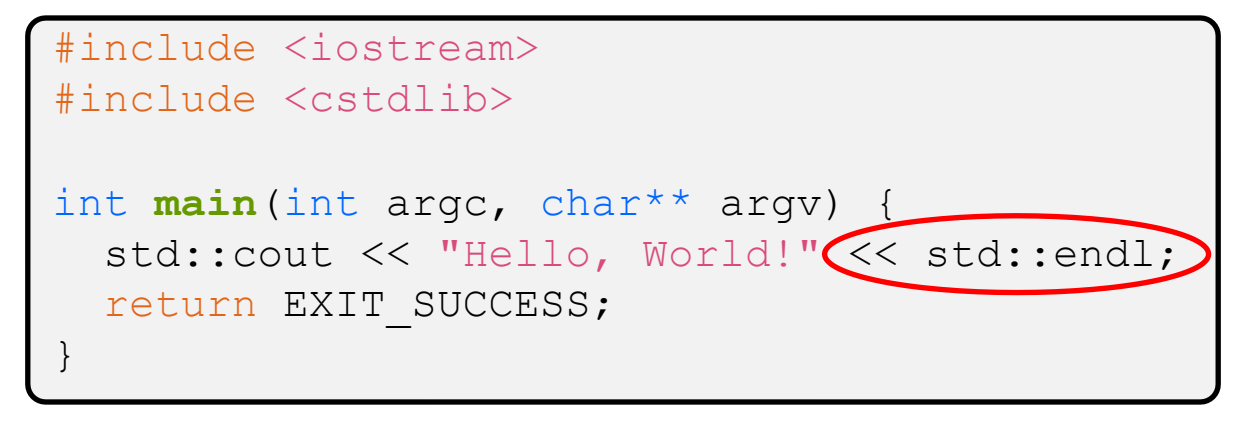

- $\triangleleft$  Next, another member function on  $std:count$  is invoked to handle  $<<$  with RHS std::endl
	- std::endl is a pointer to a "manipulator" function
		- This manipulator function writes newline ( $\lceil \ln \rceil$ ) to the  $\circ$ stream it is invoked on and then flushes the ostream's buffer
		- This *enforces* that something is printed to the console at this point

### **Wow…**

#### helloworld.cc

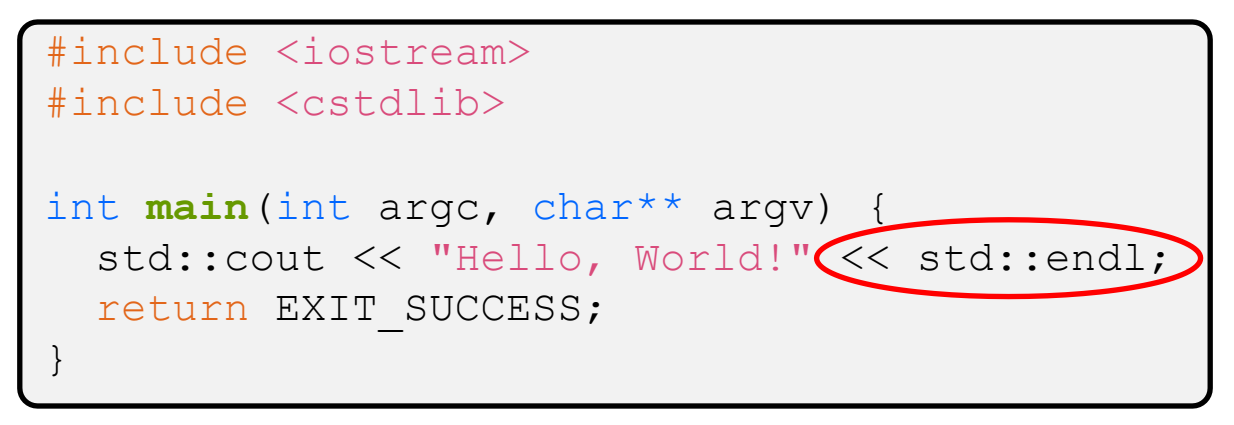

- ◆ You should be surprised and scared at this point
	- C++ makes it easy to hide a significant amount of complexity
		- It's powerful, but really dangerous

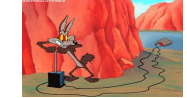

• Once you mix everything together (templates, operator overloading, method overloading, generics, multiple inheritance), it can get *really* hard to know what's actually happening!

#### helloworld2.cc

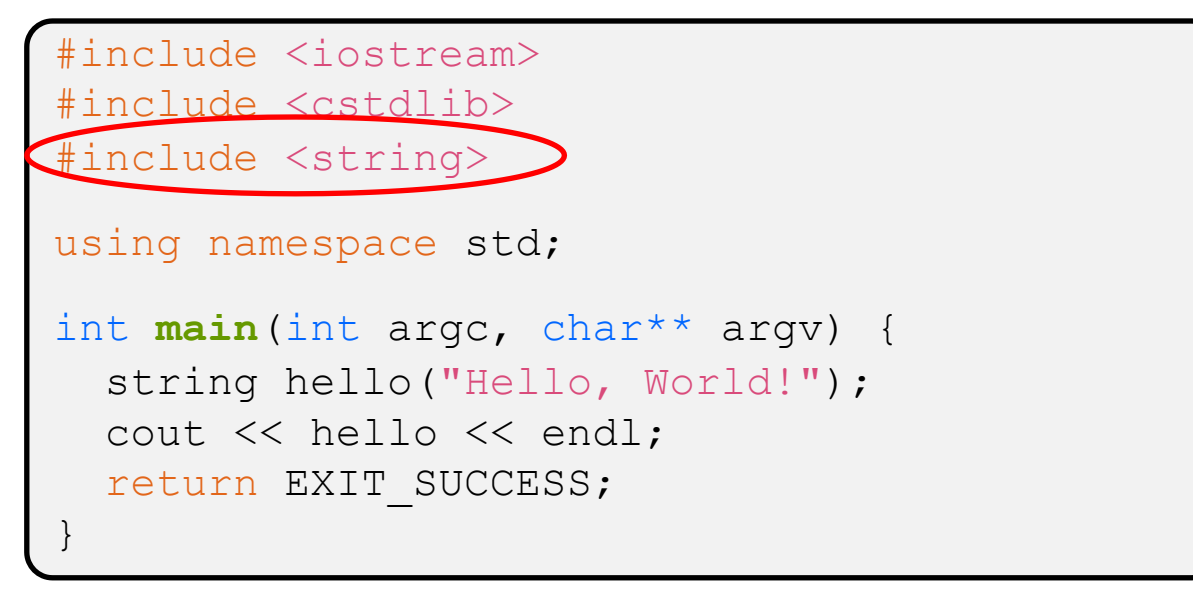

#### $\div$  C++'s standard library has a std:: string class

- **Include the string header to use it** 
	- Seems to be automatically included in  $i$ ostream on CSE Linux environment (C++17) – but include it explicitly anyway if you use it
- [http://www.cplusplus.com/reference/str](http://www.cplusplus.com/reference/string/)ing/

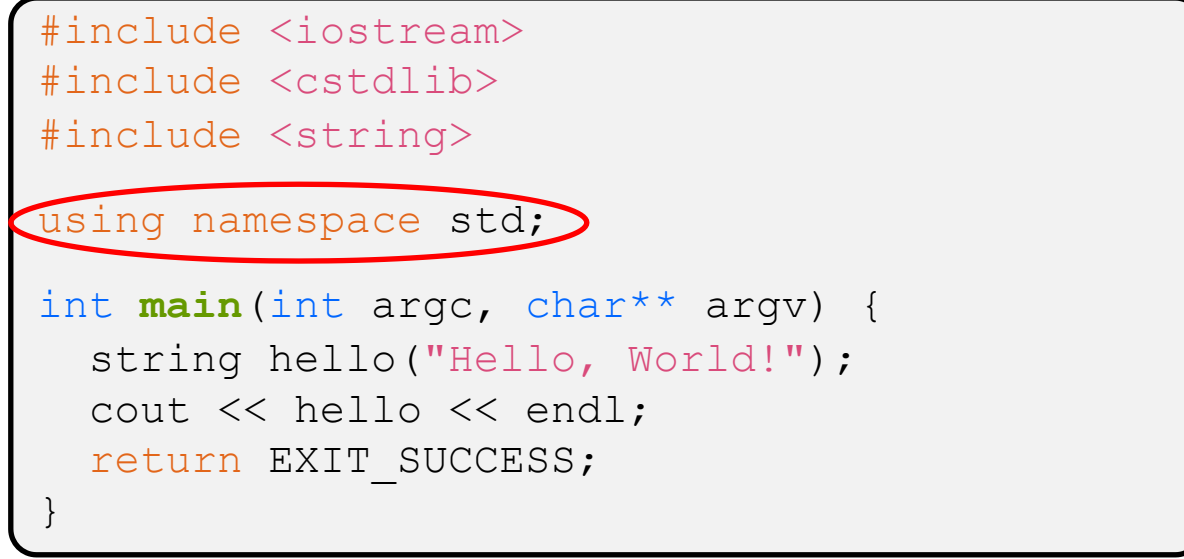

- The using keyword introduces a namespace (or part of) into the current region
	- $\blacksquare$  [using namespace std; ] imports all names from std::
	- **I** [using std::cout; imports only std::cout (used as cout)

helloworld2.cc

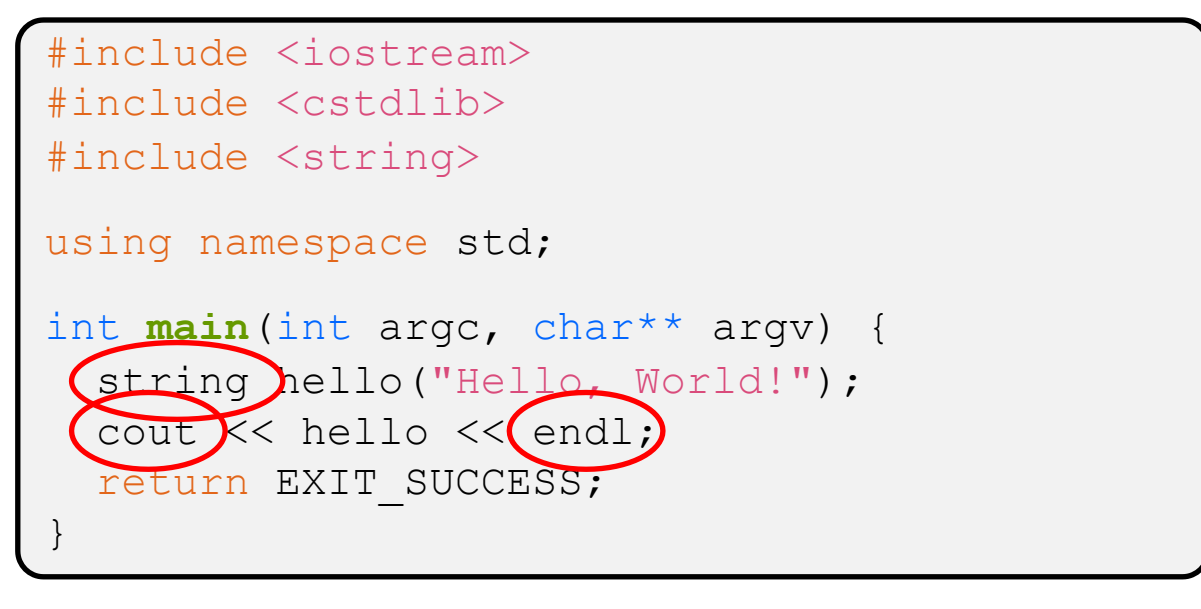

◆ Benefits of [using namespace std;

- We can now refer to std::string as string, std::cout as cout, and std::endl as endl
	- Google style guide says never use using namespace, only using for individual items; but for 333 using namespace std; is ok

```
#include <iostream>
#include <cstdlib>
#include <string>
using namespace std;
int main(int argc, char** argv) {
 (string hello("Hello, World!");
   cout << hello << endl;
   return EXIT_SUCCESS;
}
```
- <sup>v</sup> Here we are instantiating a std::string object *on the stack* (an ordinary local variable)
	- Passing the C string "Hello, World!" to its constructor method
	- $\blacksquare$  hello is deallocated (and its destructor invoked) when main returns

```
#include <iostream>
#include <cstdlib>
#include <string>
using namespace std;
int main(int argc, char** argv) {
  string hello("Hello, World!");
 Cout \lt\lt hello \lt\lt\lt endl;
   return EXIT_SUCCESS;
}
```
- $\cdot$  The C++ string library also overloads the  $<<$  operator
	- § Defines a function (*not* an object method) that is invoked when the LHS is ostream and the RHS is std:: string
		- [http://www.cplusplus.com/reference/string/string/operato](http://www.cplusplus.com/reference/string/string/operator%3c%3c/)r<</

### **String Concatenation**

concat.cc

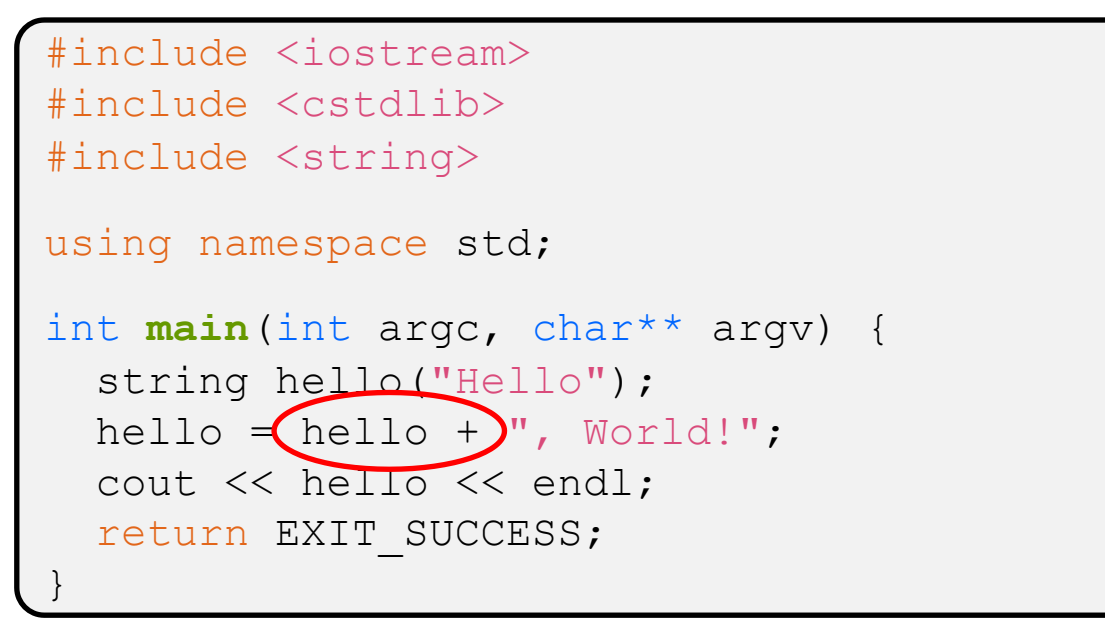

- $\cdot$  The string class overloads the "+" operator
	- Creates and returns a new string that is the concatenation of the LHS and RHS

## **String Assignment**

concat.cc

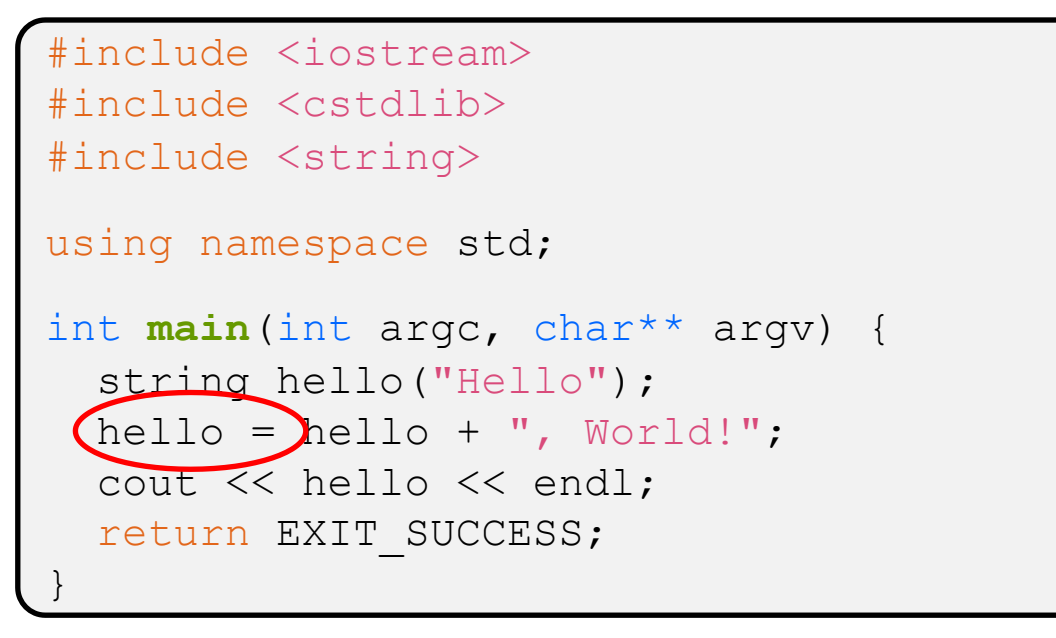

- $\cdot$  The string class overloads the "=" operator
	- Copies the RHS and replaces the string's contents with it

### **String Manipulation**

concat.cc

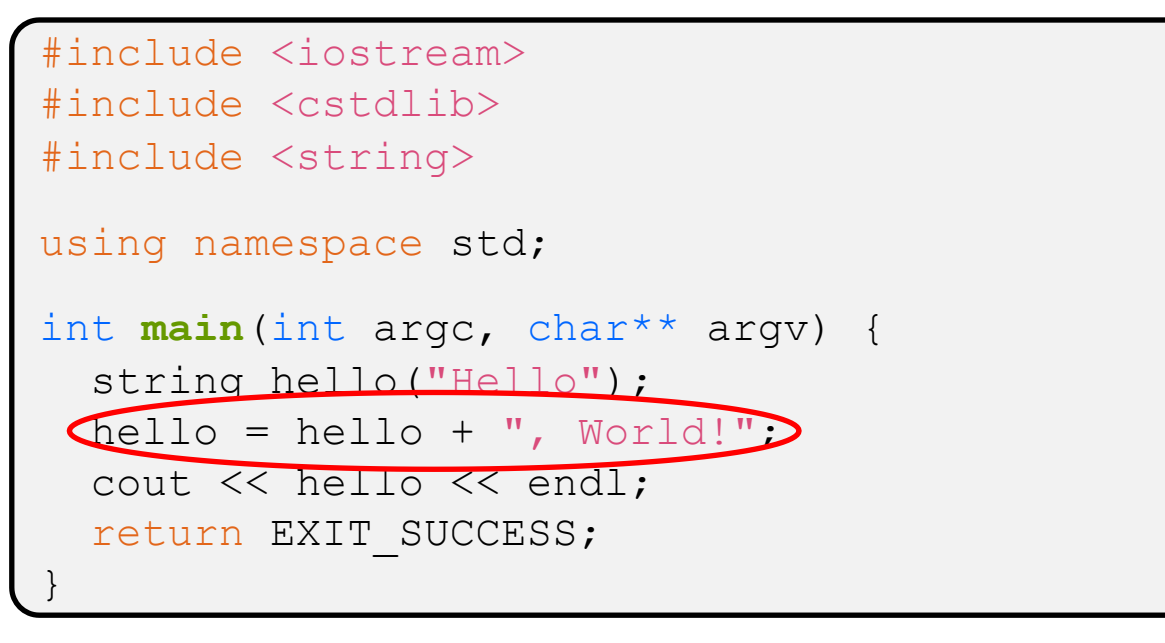

- $\cdot$  This statement is complex!
	- **First "+" creates a string that is the concatenation of**  $hello's$ current contents and ", World!"
	- **Then "=" creates a copy of the concatenation to store in**  $hello$
	- Without the syntactic sugar:

#### **Stream Manipulators**

manip.cc

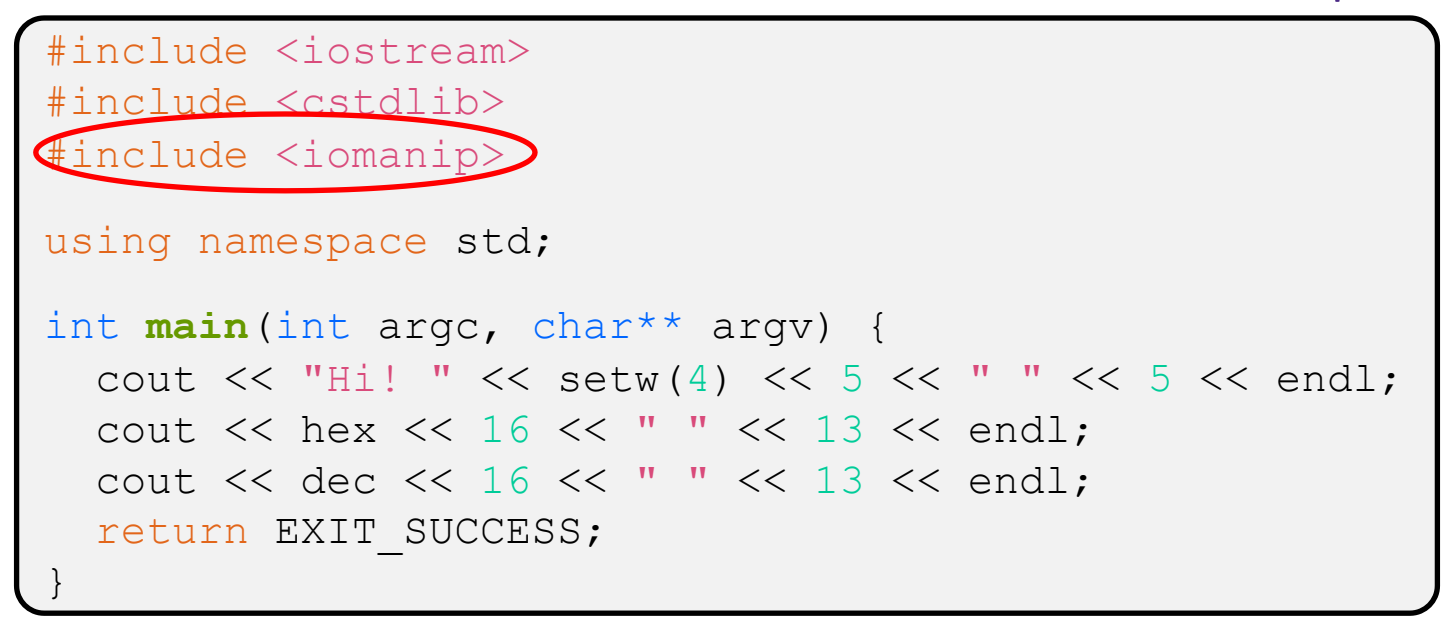

- $\cdot$  iomanip defines a set of stream manipulator functions
	- Pass them to a stream to affect formatting
		- [http://www.cplusplus.com/reference/ioma](http://www.cplusplus.com/reference/iomanip/)nip/
		- [http://www.cplusplus.com/reference/](http://www.cplusplus.com/reference/ios/)ios/

#### **Stream Manipulators**

manip.cc

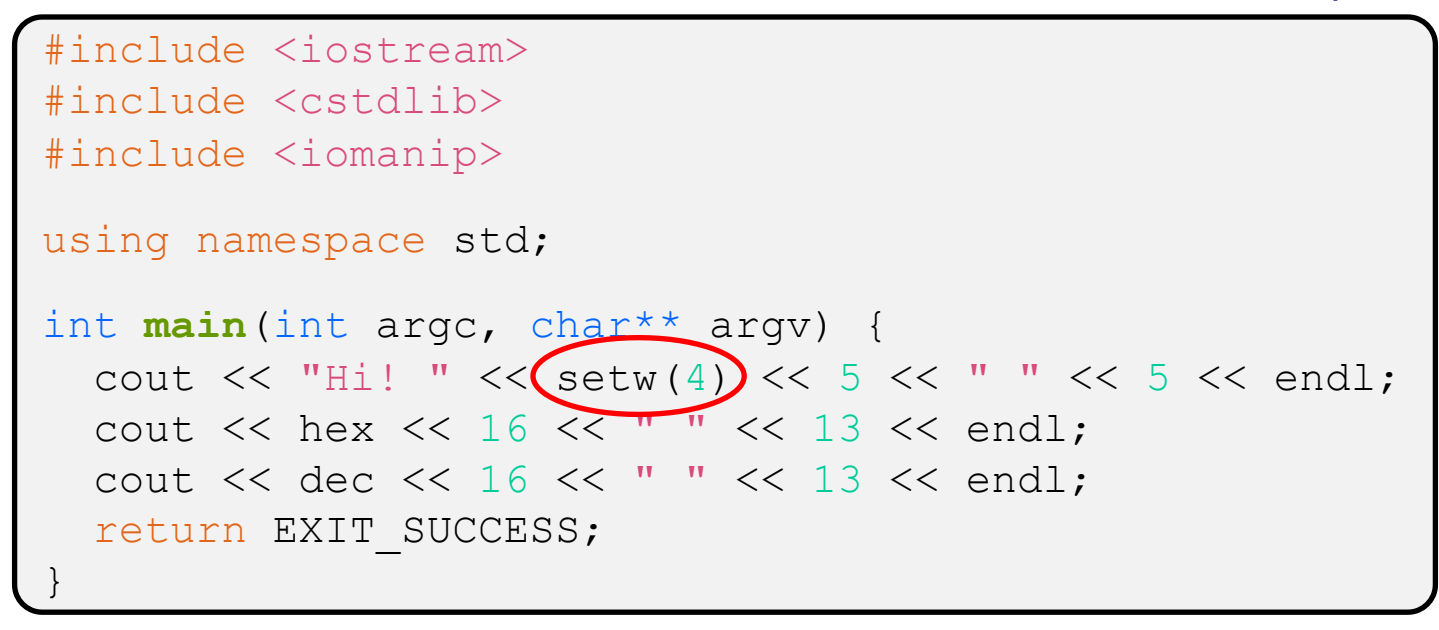

- \* setw(x) sets the width of the *next* field to x
	- Only affects the next thing sent to the output stream *(i.e.* it is not persistent)

#### **Stream Manipulators**

manip.cc

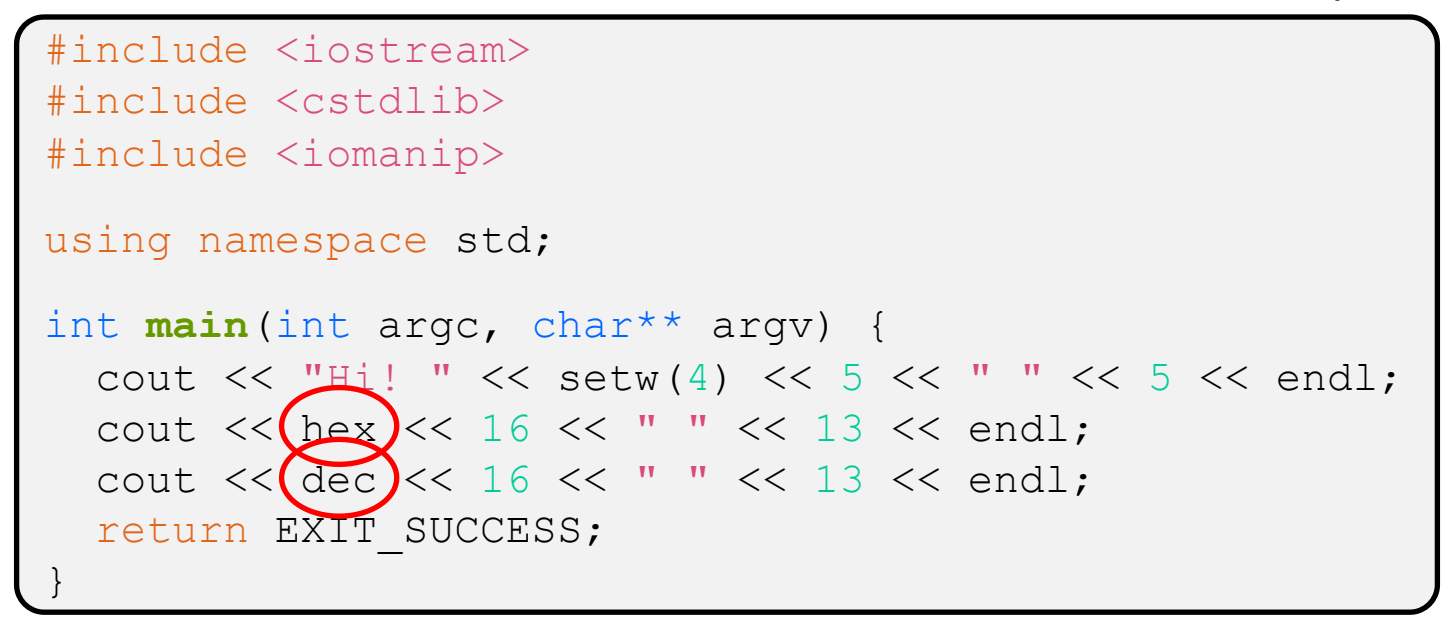

- <sup>v</sup> hex, dec, and oct set the numerical base for *integer* output to the stream
	- Stays in effect until you set the stream to another base (*i.e.* it is persistent)

```
C and C++
```

```
#include <cstdio>
#include <cstdlib>
int main(int argc, char** argv) {
  printf("Hello from C!\n");
   return EXIT_SUCCESS;
}
```
- <sup>v</sup> C is (roughly) a subset of C++
	- Sou can still use  $print f but$  bad style in ordinary C++ code
	- Can mix C and C++ idioms if needed to work with existing code, but avoid mixing if you can
		- Use C++(17)

## **Reading**

#### echonum.cc

```
#include <iostream>
#include <cstdlib>
using namespace std;
int main(int argc, char** argv) {
   int num;
   cout << "Type a number: ";
   cin >> num;
   cout << "You typed: " << num << endl;
   return EXIT_SUCCESS;
}
```
- \* std::cin is an object instance of class istream
	- **Supports the**  $\geq$  **operator for "extraction"** 
		- Can be used in conditionals  $-(std::cin>num)$  is true if successful
	- Has a  $q$ etline() method and methods to detect and clear errors

#### **Extra Exercise #1**

- ◆ Write a C++ program that uses stream to:
	- Prompt the user to type 5 floats
	- Prints them out in opposite order with 4 digits of precision